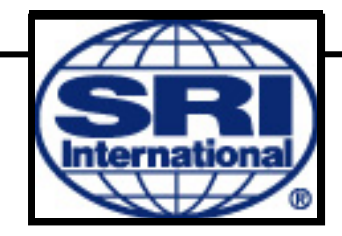

# **CubeSat High-Speed Downlink Communications (CHDC) Update**

**Bryan Klofas SRI International bryan.klofas@sri.com** 

Cal Poly San Luis Obispo <sup>7</sup>th Annual CubeSat Developer's Workshop 22 April 2010

# **CHDC Initiative Description**

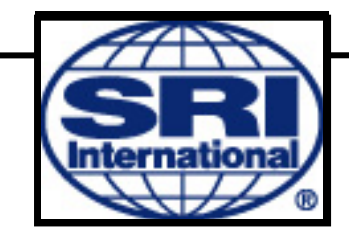

- Provide a high-speed data downlink for future NSF CubeSat Science missions
- Open standards/interoperable
- Multiple access
- Initially NSF, but expandable to CubeSat community
- **Meetings** 
	- Proposed at CEDAR 2009 by Chuck Swenson
	- Discussed at SmallSat 2009
	- Meeting at AGU in San Francisco Dec 2009, sponsored by NSF
- http://groups.google.com/group/cubesat-high-speed-downlink
- http://mstl.atl.calpoly.edu/~bklofas/NSF\_comm/

# **CHDC Subcommittees**

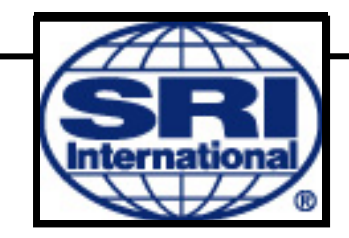

- Regulatory Dr. Andy Clegg (NSF)
	- Explore available frequencies
	- Define NSF/NTIA authorization process
- Modulation/Protocols John Malsbury (Engiflex) – Investigate modulation schemes & COMM protocol
- Hardware –?
	- Space segment
	- Ground stations
	- Network

# **Current Communications**

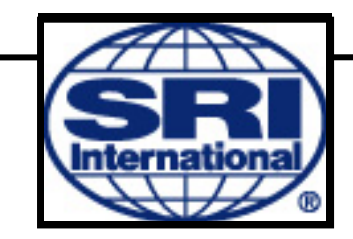

- In general, most current CubeSats use Amateur Radio frequencies
- Current NSF CubeSats use of Amateur Radio frequencies is not sustainable
	- Legal issues with Government-funded CubeSats using amateur frequencies
	- Bandwidth (kHz) too limited for good Science
	- Conflict with other satellites using same frequencies
	- Community outreach to RF amateurs on behalf of NSF CubeSats has been lacking

# **Paths Forward**

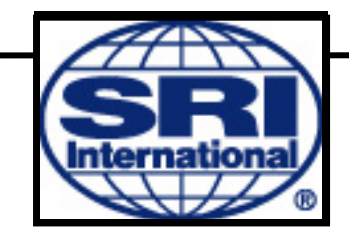

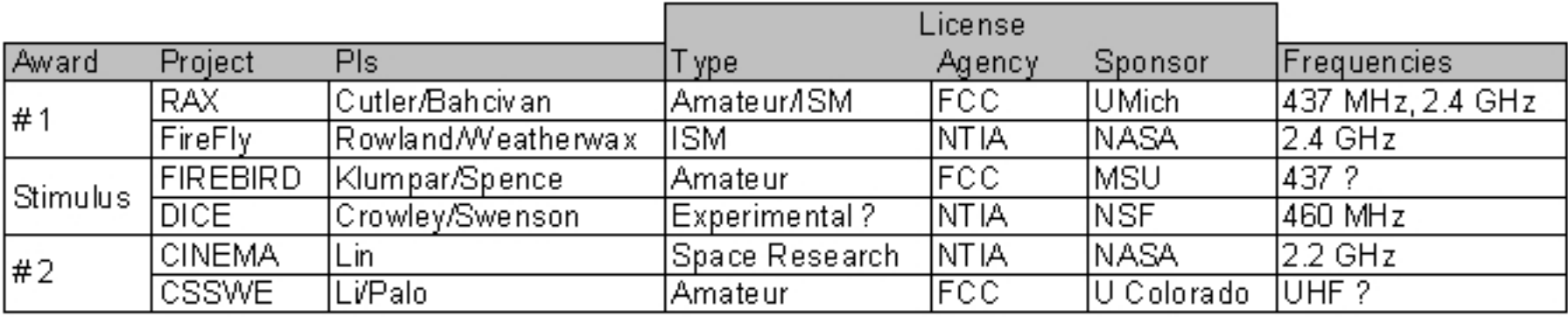

- Possible future ways forward
	- NTIA license
	- FCC license

#### – Amending frequency allocation

#### **US Govt Frequency Authorizations for Cubesats**

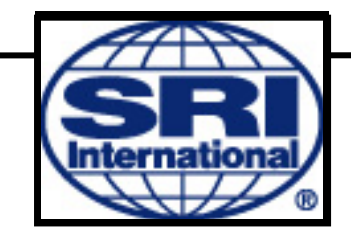

- NSF CubeSats may be eligible for licensing by<br>NTIA rather than FCC
- Authorization via Spectrum Management Office of NSF or other Government partner
- May not be faster than going through FCC
- Spectrum management personnel can work with you during the process

# **Authorization Process**

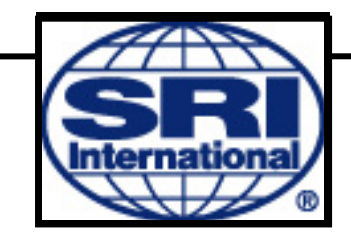

- 1. Prepare NTIA Certification Application by assembling "Redbook" technical data for desired space-based (SB) & ground-based (GB) elements (TX, RX, and antenna)
	- **Several Weeks**
- 2. NSF\* submits application to NTIA for stage 2 (experimental certification) for SB and stage 4 (operational certification) for GB elements
	- > 6 Months to obtain certification\*\*
- 3. Prepare Frequency Authorization Proposal for authorization to transmit at specific frequencies
	- $~1$  Week
- 4. NSF\* submits Frequency Authorization Proposal to NTIA
	- > 1 Month to obtain authorization
- \* or NASA, DoD, or other US Government Sponsor
- \*\* Not authorization to transmit

### **What are the Rules?**

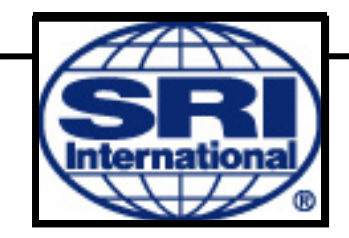

• The rules for spectrum certification are in the NTIA "Redbook" Manual:

http://www.ntia.doc.gov/osmhome/redbook/redbook.html

- Step 1 (spectrum certification), technical data needed is described in section 10.8.
- SB element experimental stage and GB operational stage described in section 10.4.

### **Where to Start?**

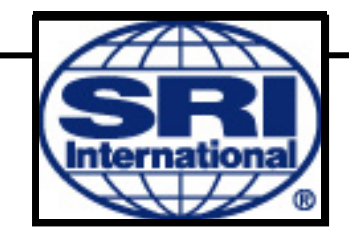

- Upon selection by NSF, contact the NSF spectrum management office
- Discuss with NSF a suitable band of operation, if you haven't chosen one already (or even if you have)
- Look at the required certification data and get your radio manufacturer to supply the appropriate data
- Start the process one year or more before launch
- NSF contact:
	- Dr. Andrew Clegg, aclegg@nsf.gov, 703-292-4892

#### **Thanks!**

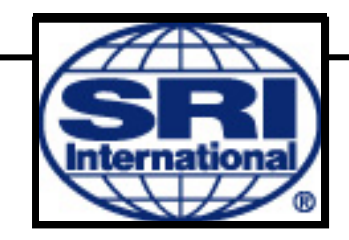

- Trying to organize a meeting at SmallSat this year for this effort
- Contact me if interested

Bryan Klofas bryan.klofas@sri.com

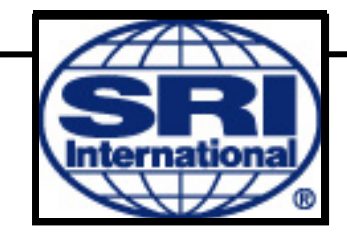

• Backup Slides – Original slides from Andy Clegg at NSF

# **Steps to Getting Federal Government Frequency Authorization for CubeSats**

- **CubeSats funded by the Federal government may be eligible for licensing by NTIA rather than FCC**
- **This is accomplished by working through the spectrum management office of the funding agency**
- **This is not necessarily faster than going through the FCC, but probably a bit easier since the spectrum management personnel can work with you during the process**
- **Getting an NTIA license (actually referred to as an "authorization") is a two-step process, which is described in the following slides**

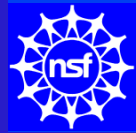

# **Step 1: Spectrum Certification**

- **Your radio system must obtain certification that it meets various technical criteria, such as outof-band emissions limits, antenna performance standards, etc.**
- **Certification is obtained through your sponsoring agency by submitting an electronic application to the Spectrum Planning Subcommittee (SPS) of NTIA's Interdepartment Radio Advisory Committee (IRAC)**
- **You will need to supply all of the relevant technical data for the application**
- **Both your space-based radio AND your ground station(s) must be certified**
	- 13• **Certification is not authorization to transmit**

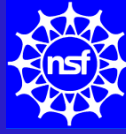

### **Step 2: Frequency Authorization**

- **After spectrum certification is obtained, you must apply for an NTIA authorization to transmit on one or more specific frequencies.**
- **This is accomplished through your sponsoring agency by submitting a proposal to the Frequency Assignment Subcommittee (FAS) of the IRAC**

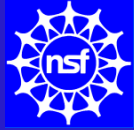

# **Where are the Rules?**

- **The rules for spectrum certification are in the NTIA Manual.**
- **The manual is available at <http://www.ntia.doc.gov/osmhome/redbook/redbook.html>**
- **For step 1 (spectrum certification), the particular technical data that you will need to supply are described in section 10.8.**
- **Note that there are various stages of certification, ranging from conceptual to operational. These are described in section 10.4. Your space radio must be certified for Stage 2 (experimental), and your ground station(s) must be certified for Stage 4 (operational).**

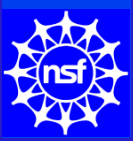

# **Where are the Rules? (cont'd)**

- **The rules for frequency authorization are in chapter 9**
- **You don't need to know all the details your sponsoring agency will prepare the authorization request**
- **There are certain technical details that will be required, but generally that information will have been prepared for the certification process**

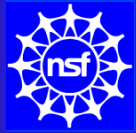

# **Considerations**

- **Your sponsoring agency may or may not agree to license your CubeSat project through NTIA**
- **NSF is willing to go this route for NSF-funded CubeSats unless there are extenuating circumstances that make this difficult or impossible**
- **This is a LONG LEAD-TIME process**
	- <sup>&</sup>gt;**Preparation of the certification application can take many weeks. It requires detailed technical characterization of your radio and antenna systems.**
	- <sup>&</sup>gt;**Once the application is submitted, certification can take 6 months or more, especially for space-based transmitters.**
	- <sup>&</sup>gt;**Preparation of a frequency authorization proposal is generally fairly quick – a week or so if all the data are known**
	- 17<sup>&</sup>gt;**Obtaining frequency authorization is a minimum of one month once the application is submitted. It can take longer, especially if there are objections/concerns**

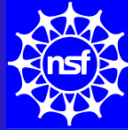

#### **Where to Start?**

- **Contact your sponsoring agency's spectrum management office and determine if they are willing to support an NTIA authorization**
- **Discuss with your agency a suitable band of operation, if you haven't chosen one already (or even if you have)**
- **Look at the required certification data and get your radio manufacturer to supply the appropriate data**
- **Start the process one year or more before launch**
- **NSF contact:**
	- > **Dr. Andrew Clegg, aclegg@nsf.gov, 703-292-4892**

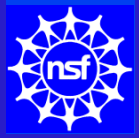